# epati

### IPSec VPN Profilleri

Ürün: Antikor v2 - Layer2 Tünelleme Kılavuzlar

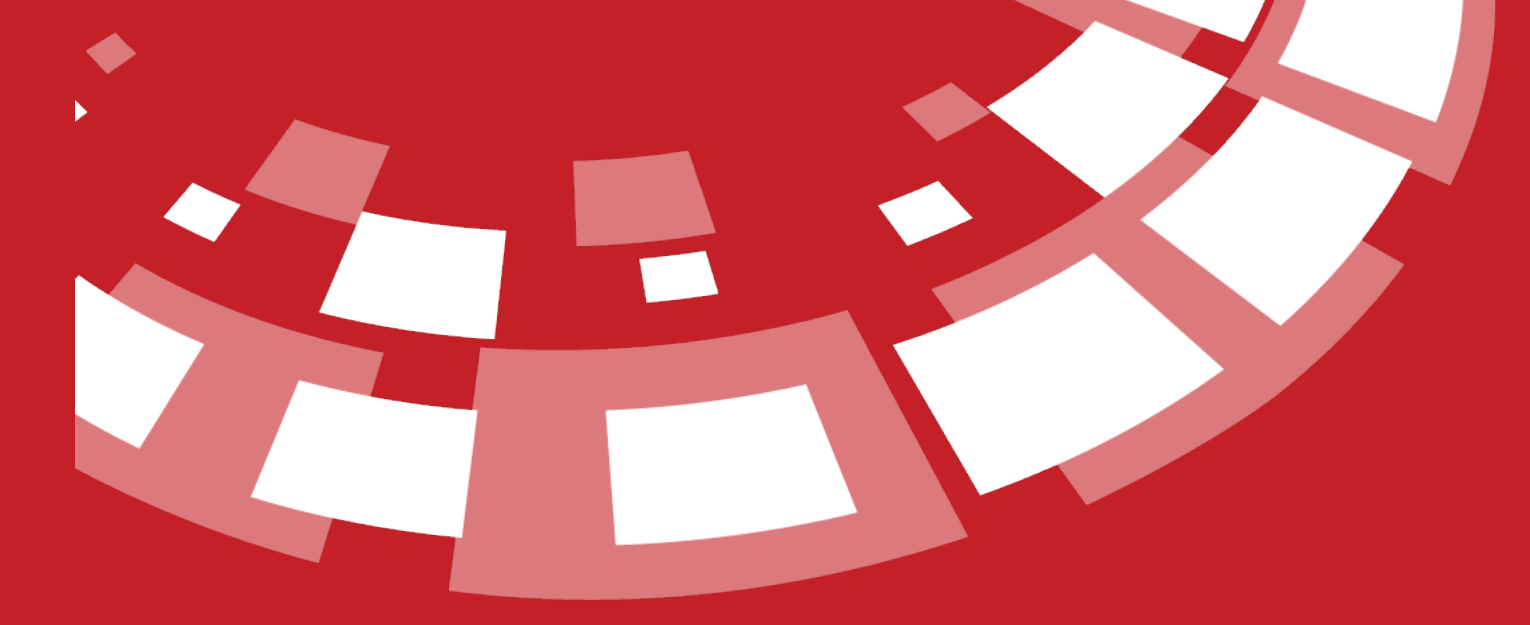

www.epati.com.tr

## epari **IPSec VPN Profilleri**

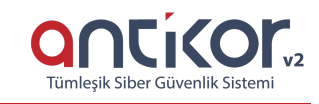

#### IPSec VPN ayarları için oluşturulan profil bölümüdür.

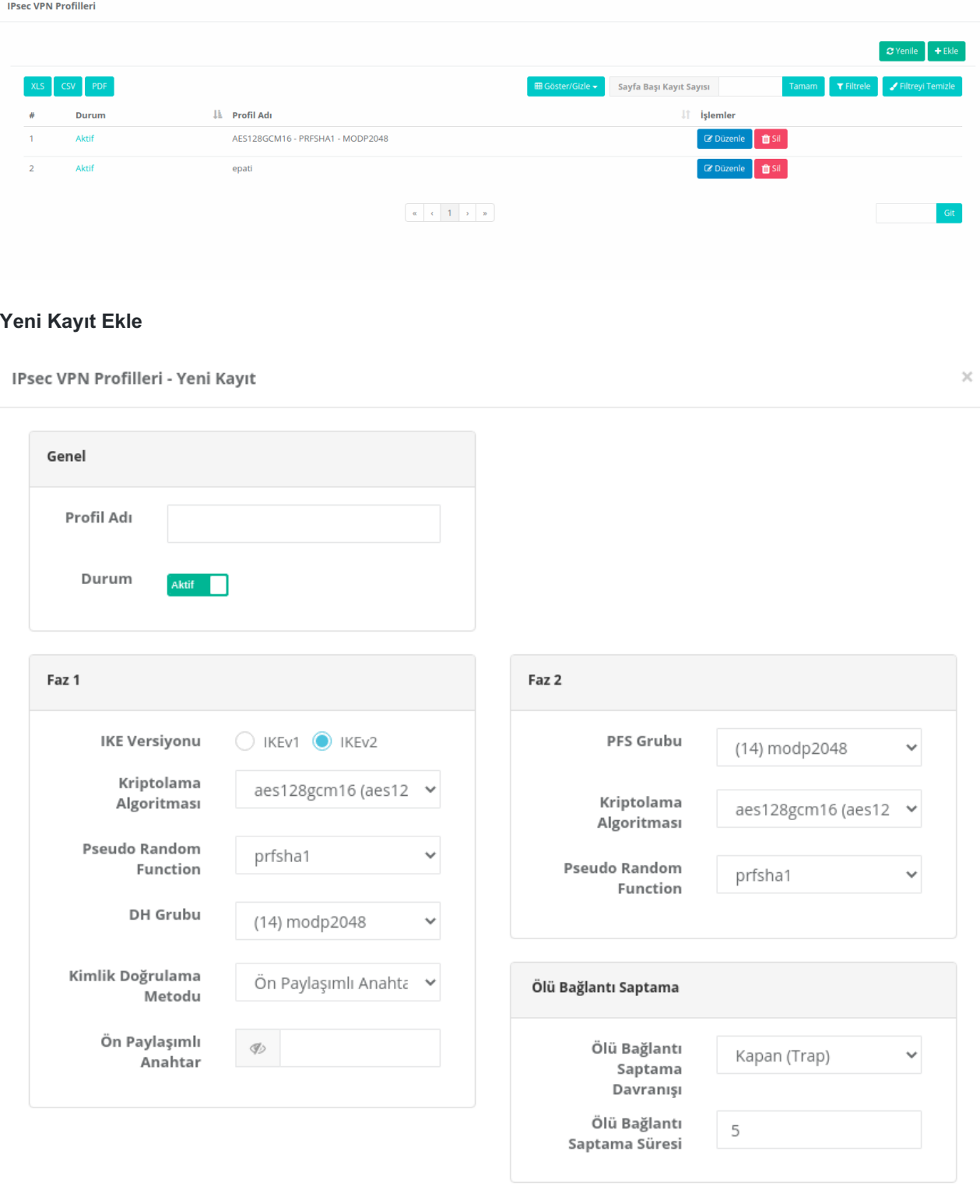

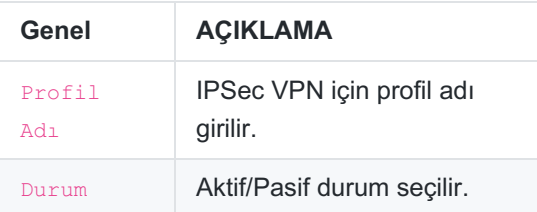

#### **Faz 1**

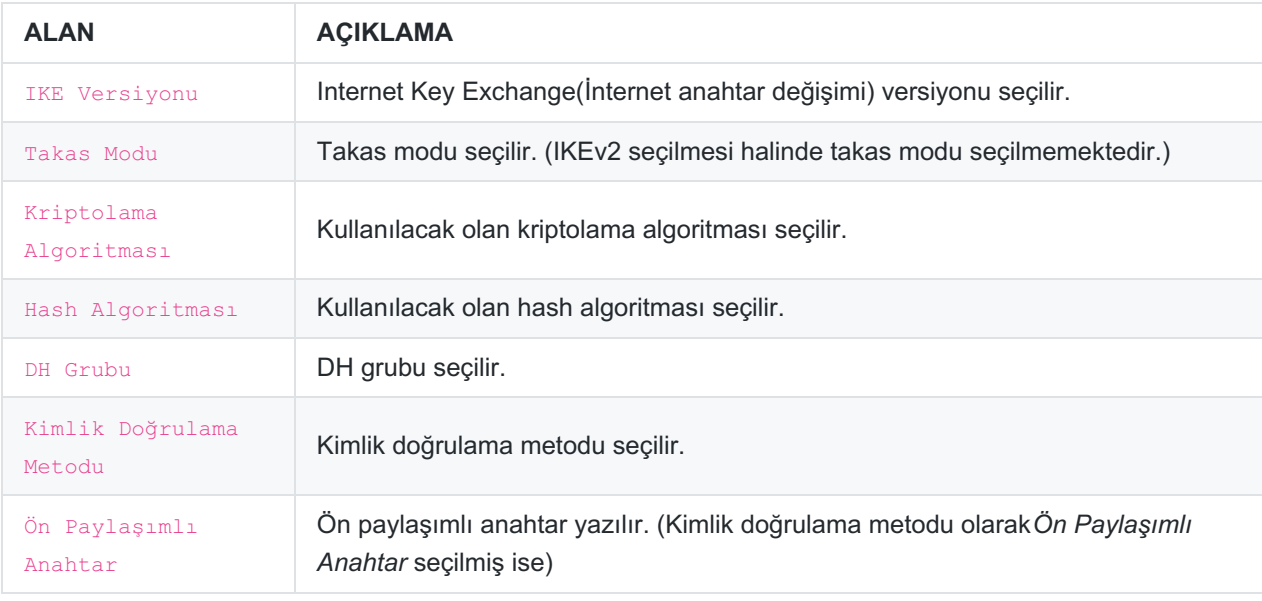

#### **Faz 2**

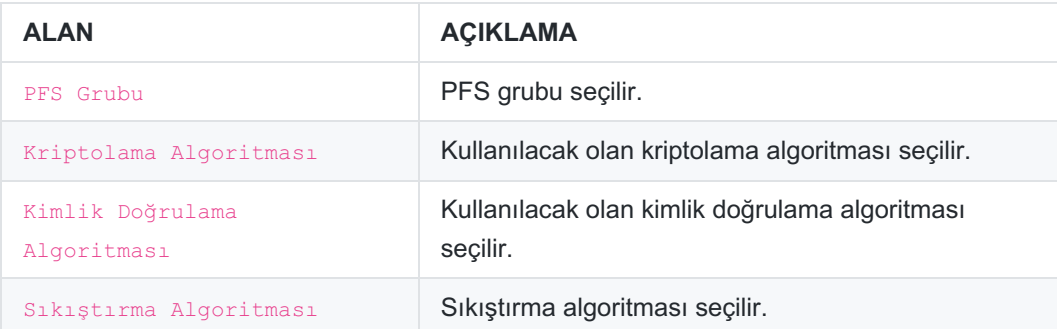

#### **Ölü Bağlantı Saptama**

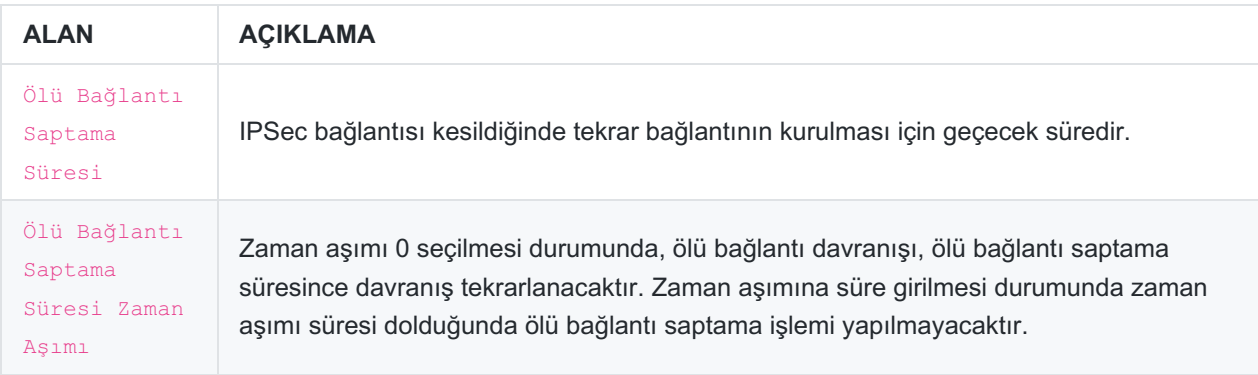

Not: IPSec VPN Profil kaydını, IPSec VPN Yeni kayıt eklerken**Profil Kullan**'ı seçerek kullanabiliriz.

ePati Siber Güvenlik Teknolojileri A.Ş. Mersin Üniversitesi Çiftlikköy Kampüsü Teknopark İdari Binası Kat: 4 No: 411 Posta Kodu: 33343 Yenişehir / MERSİN

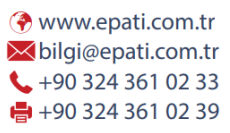

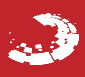